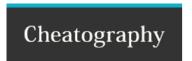

## Data Version Control DVC Cheat Sheet by cwallaceh via cheatography.com/78041/cs/19071/

Initialization

dvc init

Remote

dvc remote add -d myremote /path/

Supports 7 types of remotes: local, s3, gs, azure, ssh, hdfs, http.

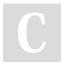

By **cwallaceh** cheatography.com/cwallaceh/ Not published yet. Last updated 12th March, 2019. Page 1 of 1. Sponsored by **CrosswordCheats.com**Learn to solve cryptic crosswords!
http://crosswordcheats.com